## **Take Charge of Your Technology!**

You have a hotline right to IS (Information Services) when things aren't working just by entering a Workorder.

## **How to enter a WORKORDER**:

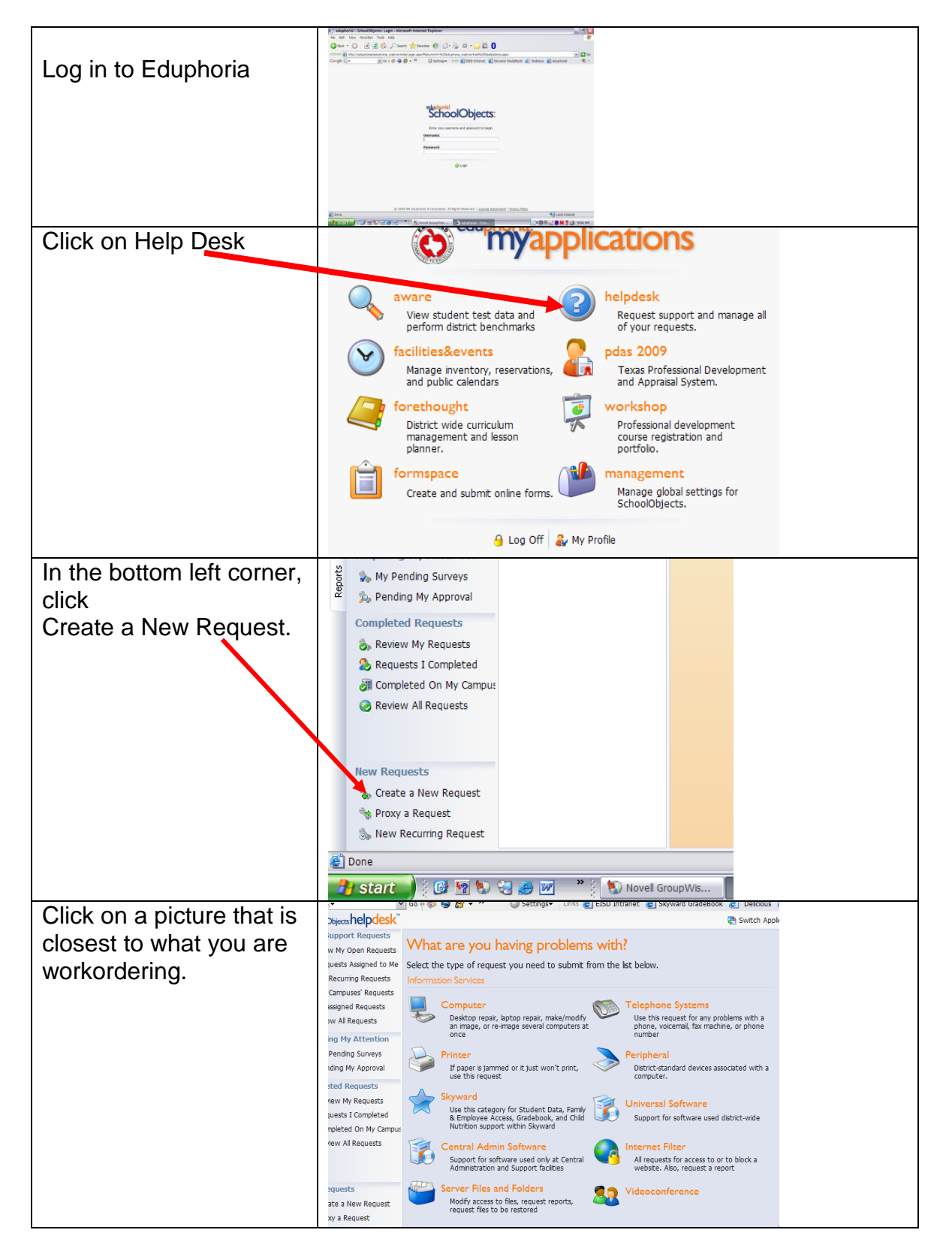

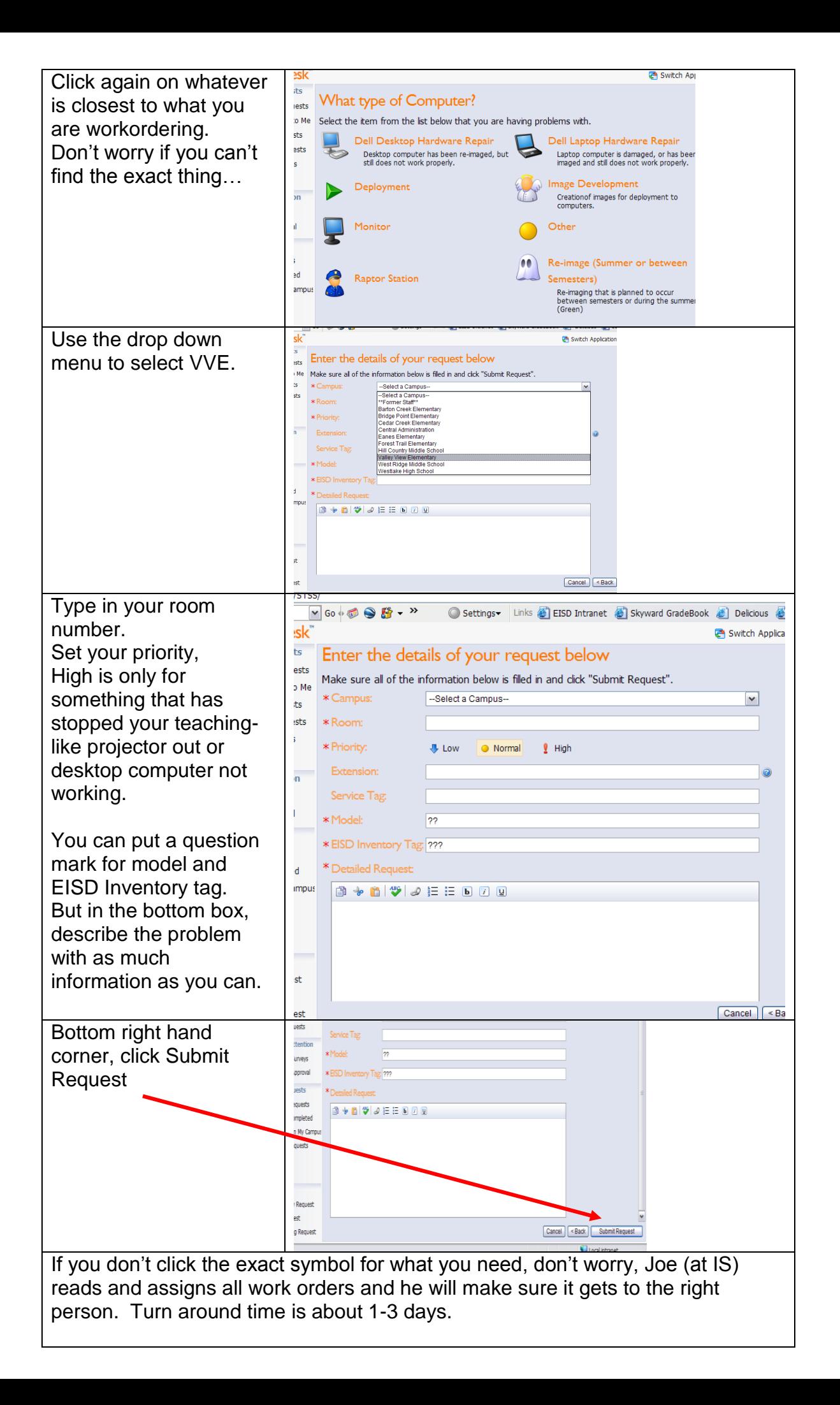